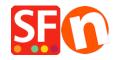

<u>Knowledgebase</u> > <u>Getting Started</u> > <u>SUPPORT | How do I create a screenshot to show the error I encounter?</u>

## **SUPPORT** | How do I create a screenshot to show the error I encounter?

Boris ShopFactory France - 2021-11-19 - Getting Started

.